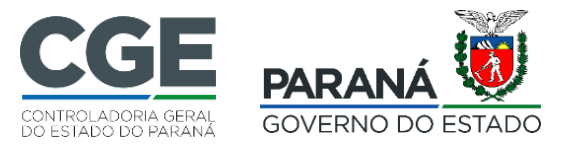

Curitiba,11 de abril de 2022.

## **OFÍCIO CIRCULAR Nº 07/2022 – DG/CGE<sup>1</sup>**

.

**Assunto:** Decreto nº 1.195/2011 – Comunicação de instauração e/ou decisão.

Cumprimentando-a, considerando as atribuições desta Controladoria-Geral do Estado, por meio da Coordenadoria de Corregedoria, conferidas pelo art. 16 do Decreto Estadual nº 2.741/2019, em especial o controle das atividades de correição no âmbito do Poder Executivo Estadual, vimos, por meio deste, **informar que o Decreto Estadual nº 1.195, de 2 de maio de 2011 não foi revogado com a vigência da Lei Estadual nº 20.656/21.**

Assim, em vista ao contido no artigo 1º do referido Decreto, segundo o qual determinada a instauração de procedimento administrativo disciplinar, as autoridades competentes deverão remeter cópia do ato respectivo, bem como do teor da decisão final publicada, ao Controlador-Geral do Estado. Cabe acrescentar que esse dever abarca as instaurações e decisões nos processos de Tomada de Contas Especial e o teor dos Termos de Ajustamento de Conduta previstos na Lei Estadual nº 20.656/21, bem como o Processo Administrativo de Apuração de Responsabilidade (Lei Estadual nº 15.608/07) e o Processo Administrativo de Responsabilização de Pessoa Jurídica (Lei nº 12.846/13 e Decreto Estadual nº 11.953/18).

As informações referentes às instaurações e trâmites dos procedimentos administrativos supramencionados deverão ser inseridas em planilha editável, que deve ser preenchida e encaminhada para o endereço eletrônico [corregedoriacge@cge.pr.gov.br](mailto:corregedoriacge@cge.pr.gov.br) até o dia 10 de cada mês, juntamente com o nome, telefone e e-mail do servidor responsável pelo controle de procedimentos no âmbito da pasta, para registro e atualização pela Corregedoria da CGE. **O modelo e roteiro para preenchimento estão nos anexos I e II deste protocolado.** 

 $\overline{\phantom{a}}$  , we can assume that the contract of  $\overline{\phantom{a}}$ 

<sup>1</sup>Este ofício-circular está disponível no website da CGE em <http://www.cge.pr.gov.br/Pagina/Controladoria-Geral-do-Estado-Legislacao>

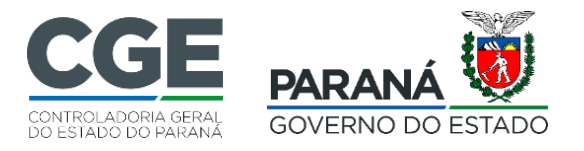

Por fim, solicito que seja dada ciência ao setor/departamento responsável pelo controle de procedimentos correcionais, para que atenda ao procedimento normativo conforme descrito, vez que as informações referentes aos processos administrativos serão necessárias na prestação de contas anual do Chefe do Poder Executivo.

Indubitável de sua compreensão e prontidão, desde já agradecemos.

Atenciosamente,

## **LUIZ FERNANDO NETO DE CASTRO**

Diretor-Geral da Controladoria-Geral do Estado

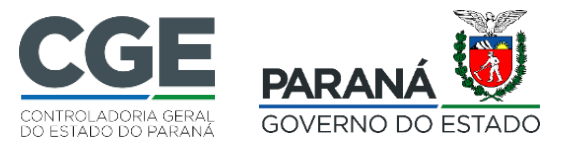

## **ROTEIRO PARA O PREENCHIMENTO ADEQUADO DA PLANILHA EXCEL**

O servidor responsável pelo controle dos procedimentos administrativos no órgão (sindicância, PAD, PAR, PAAR) fará a extração das informações a serem disponibilizadas na planilha.

Informações importantes para compor a planilha:

**Coluna nº:** preencher com a ordem numeral dos procedimentos (exemplo 1, 2, 3) e sucessivamente.

**Coluna órgão:** preencher com a identificação do órgão (exemplo: IDR, SEFA) de acordo com o local da instauração.

**Coluna procedimento:** preencher de acordo com o TIPO (exemplo: sindicância, PAD, PAR, PAAR).

**Coluna protocolo:** preencher com o número do protocolo, oriundo do sistema e-protocolo.

**Coluna objeto:** preencher com o texto que expõe as justificadas para a instauração do ato. (Exemplo o texto da resolução).

**Coluna ato normativo:** preencher com o número da Portaria, Resolução etc.

**Coluna data de publicação:** preencher com o a data que foi publicado o ato no diário.

**Coluna nº diário oficial:** preencher com o nº da edição do diário.

Prorrogação de prazo: utilizar essa coluna somente em caso que ocorra a necessidade de prorrogação do procedimento. Preencher da mesma forma que as informações anteriores.

Recomenda-se que o servidor responsável pelo controle e preenchimento mantenha a planilha salva em seu computador de trabalho. Que o envio seja realizado até o dia 10 de cada mês, e sempre no mesmo formato editável (excel).

E-mail para envio: [corregedoriacge@cge.pr.gov.br.](mailto:corregedoriacge@cge.pr.gov.br)

Telefone para contado com a Corregedoria-Geral: 3883-4052 (Juliane).

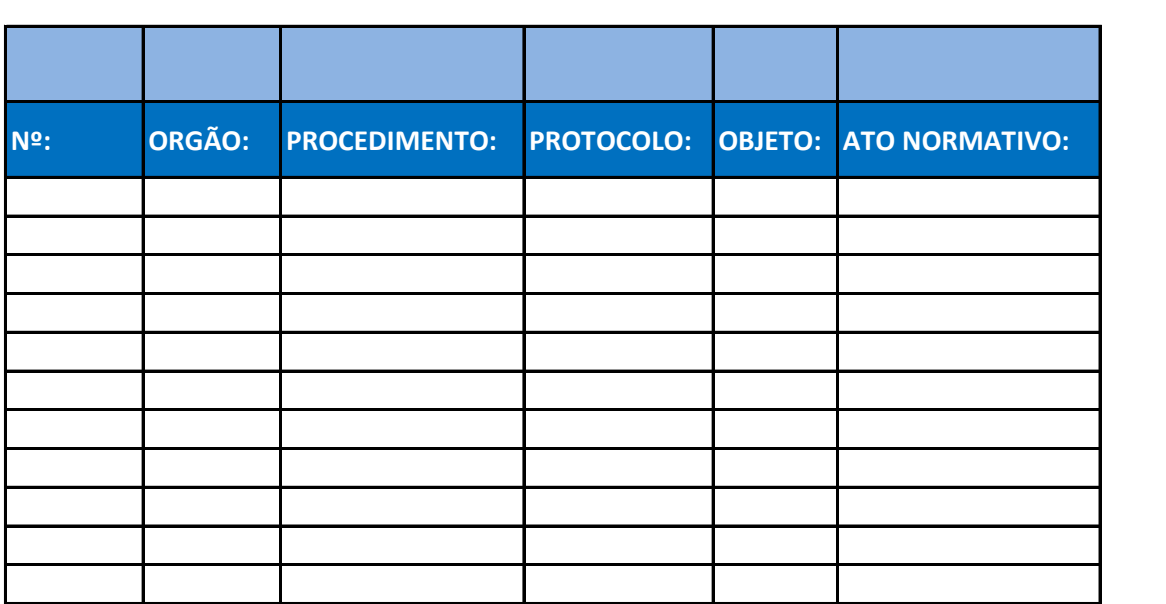

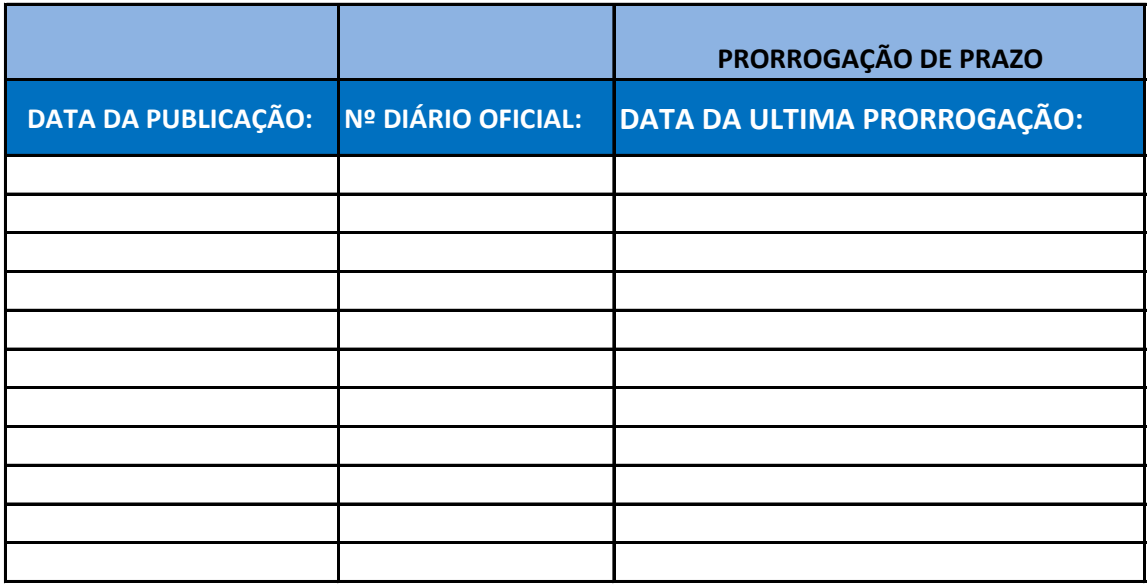

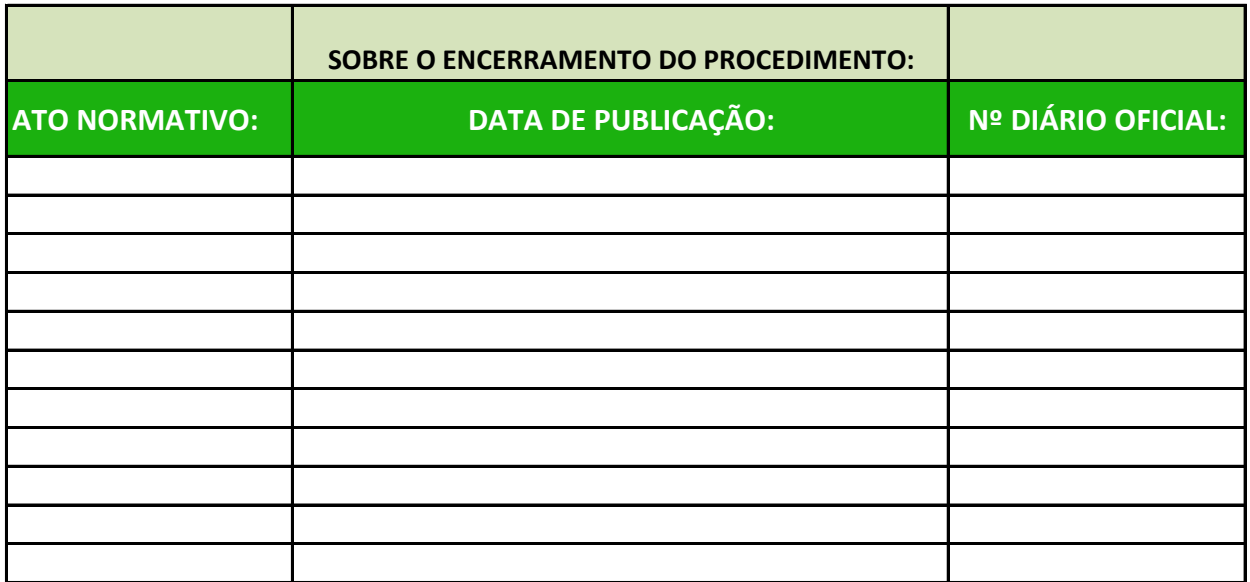

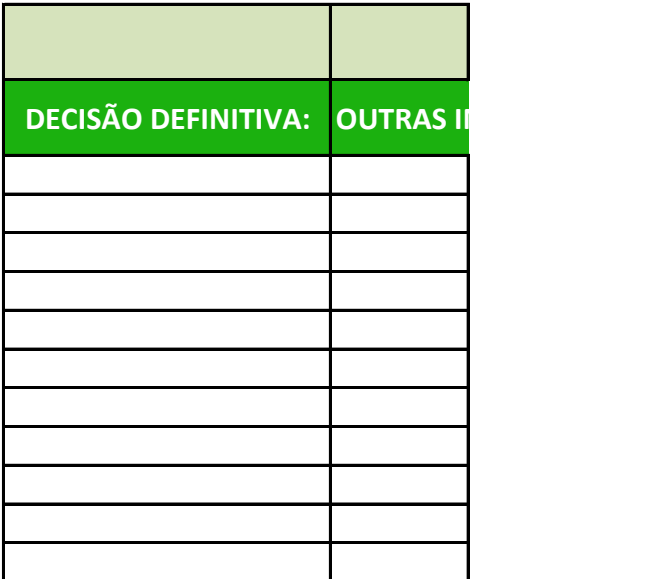

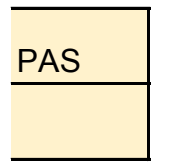